## **Inhaltsverzeichnis**

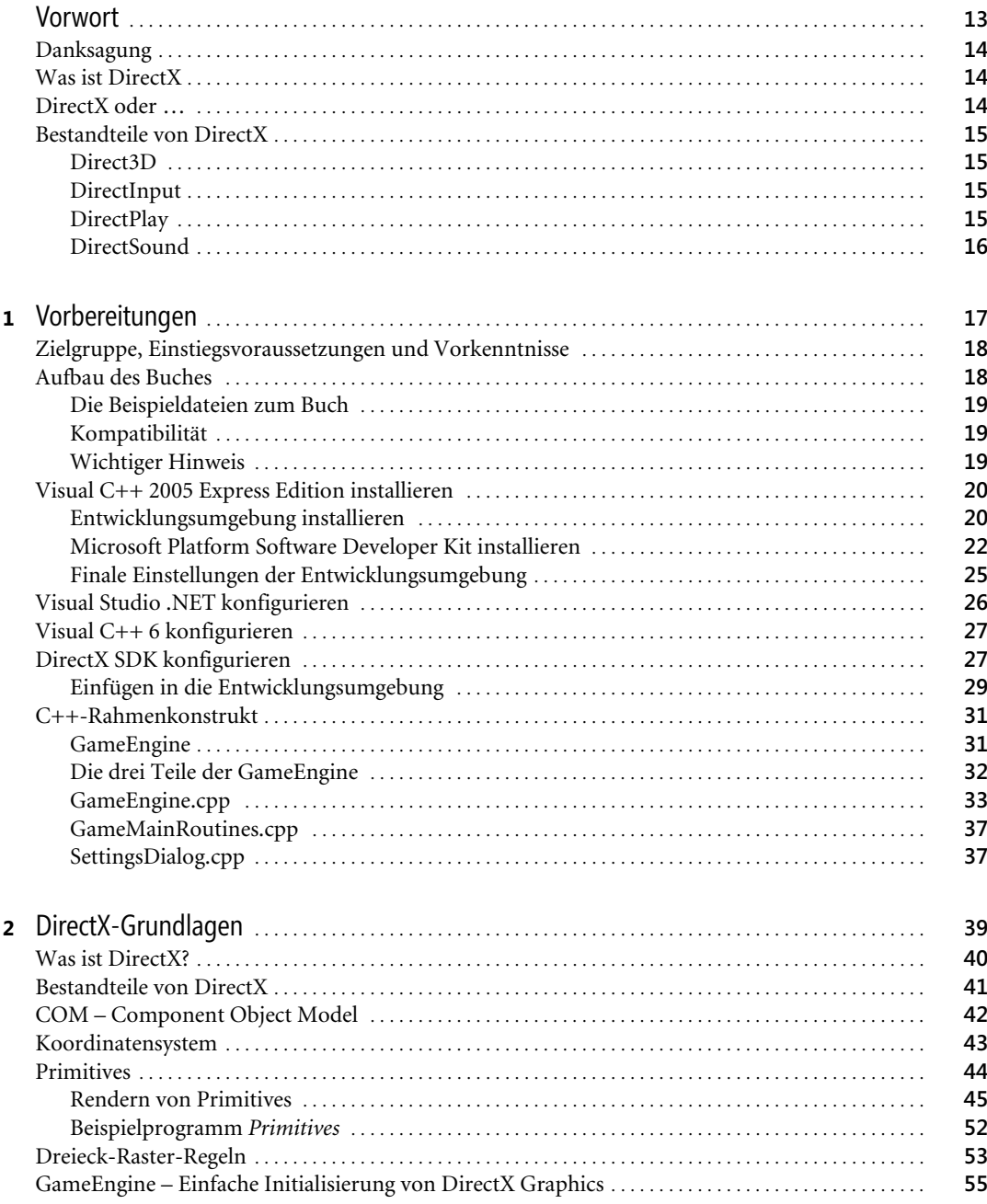

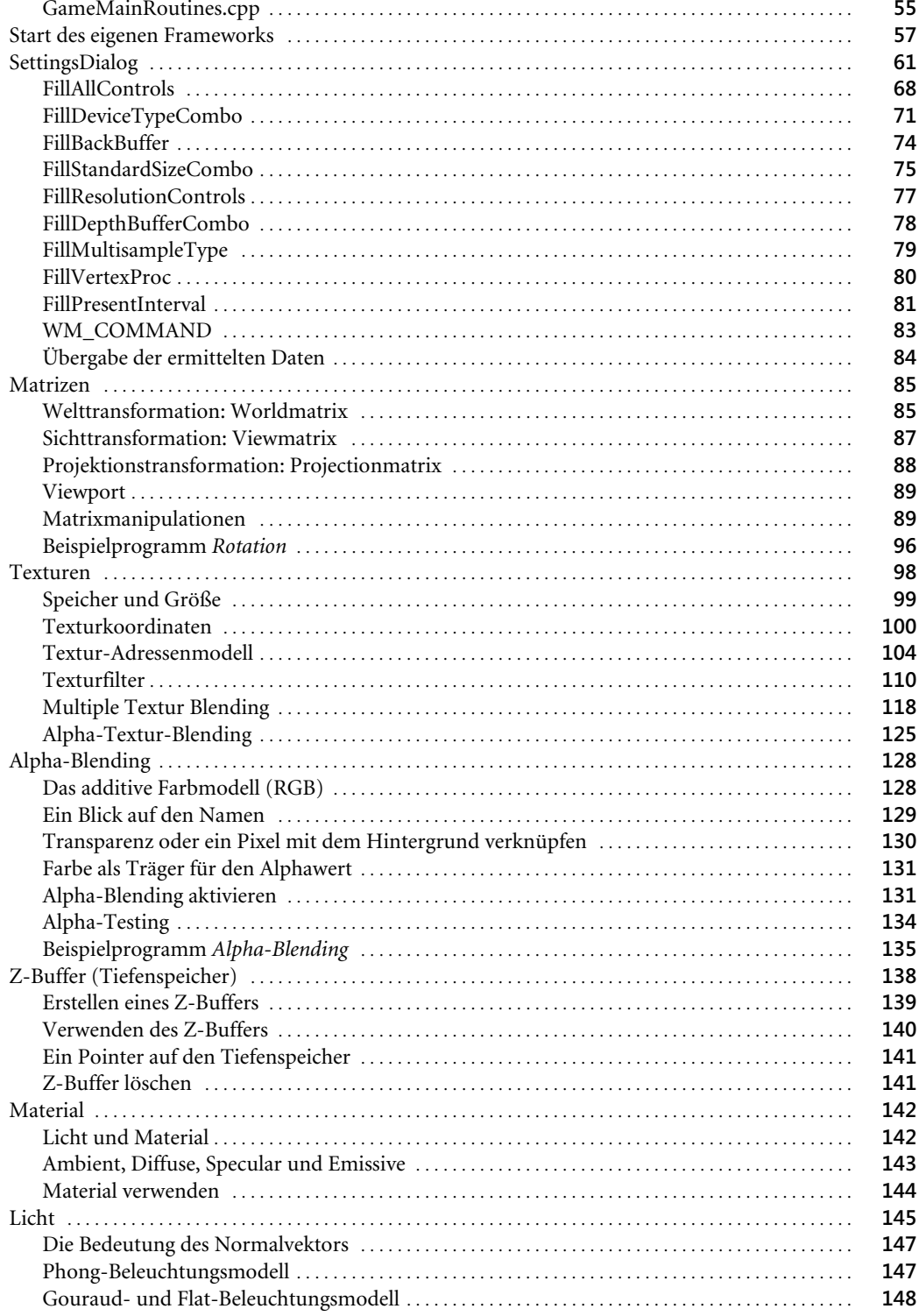

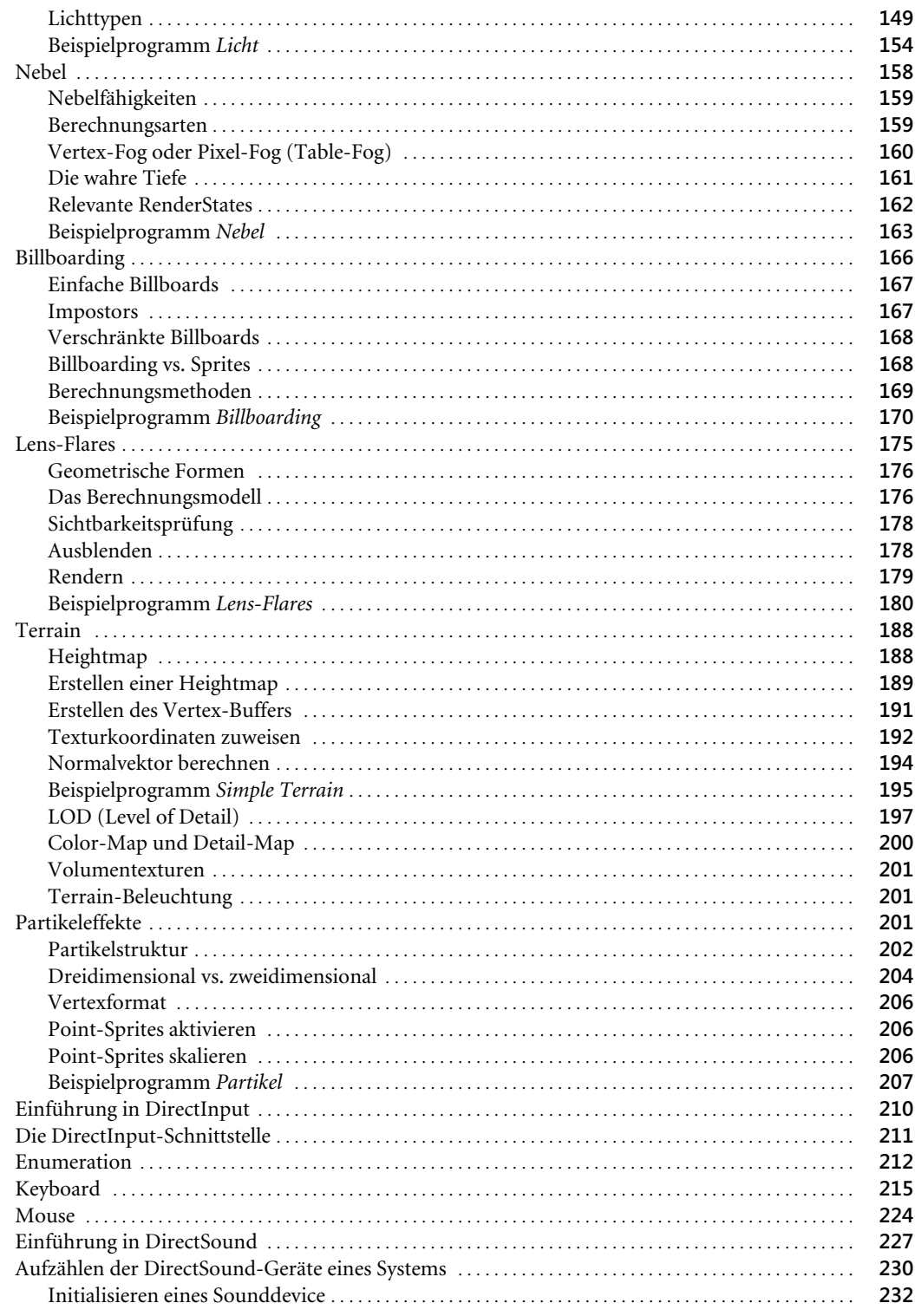

 $\overline{\mathbf{z}}$ 

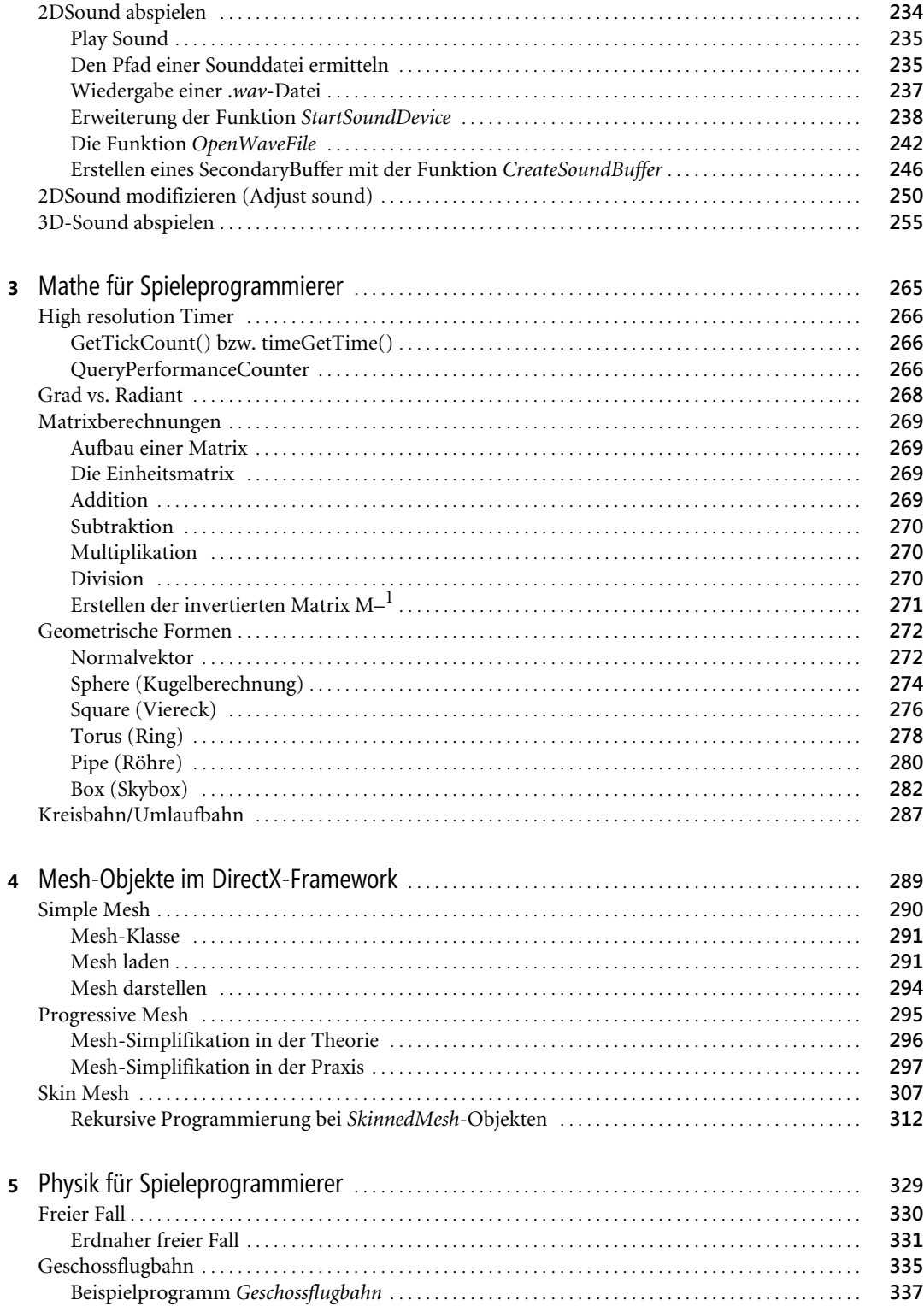

Inside Microsoft DirectX 9-Spieleprogrammierung, @ 2006 Microsoft Press Deutschland, ISBN 3-86063-096-2

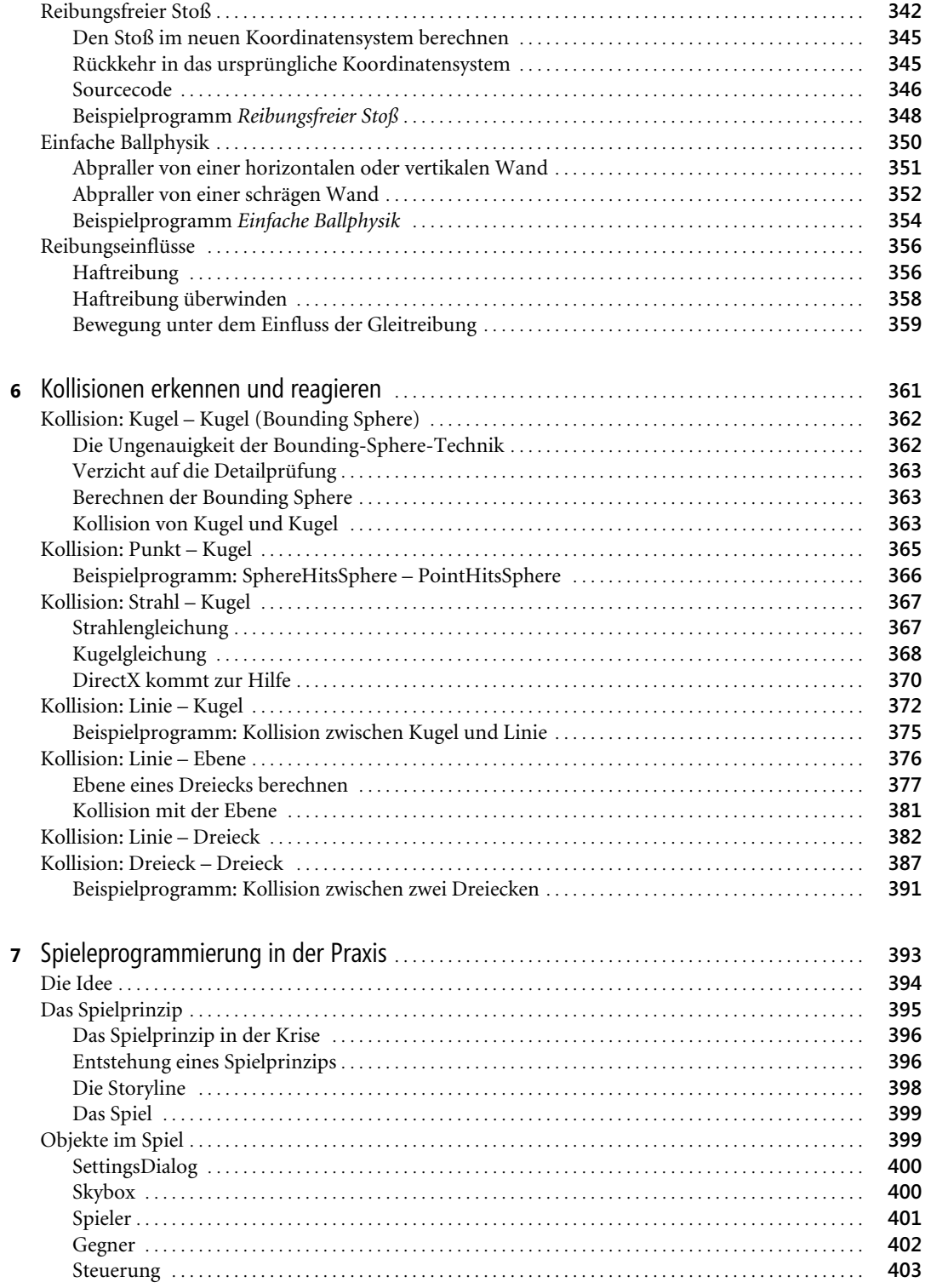

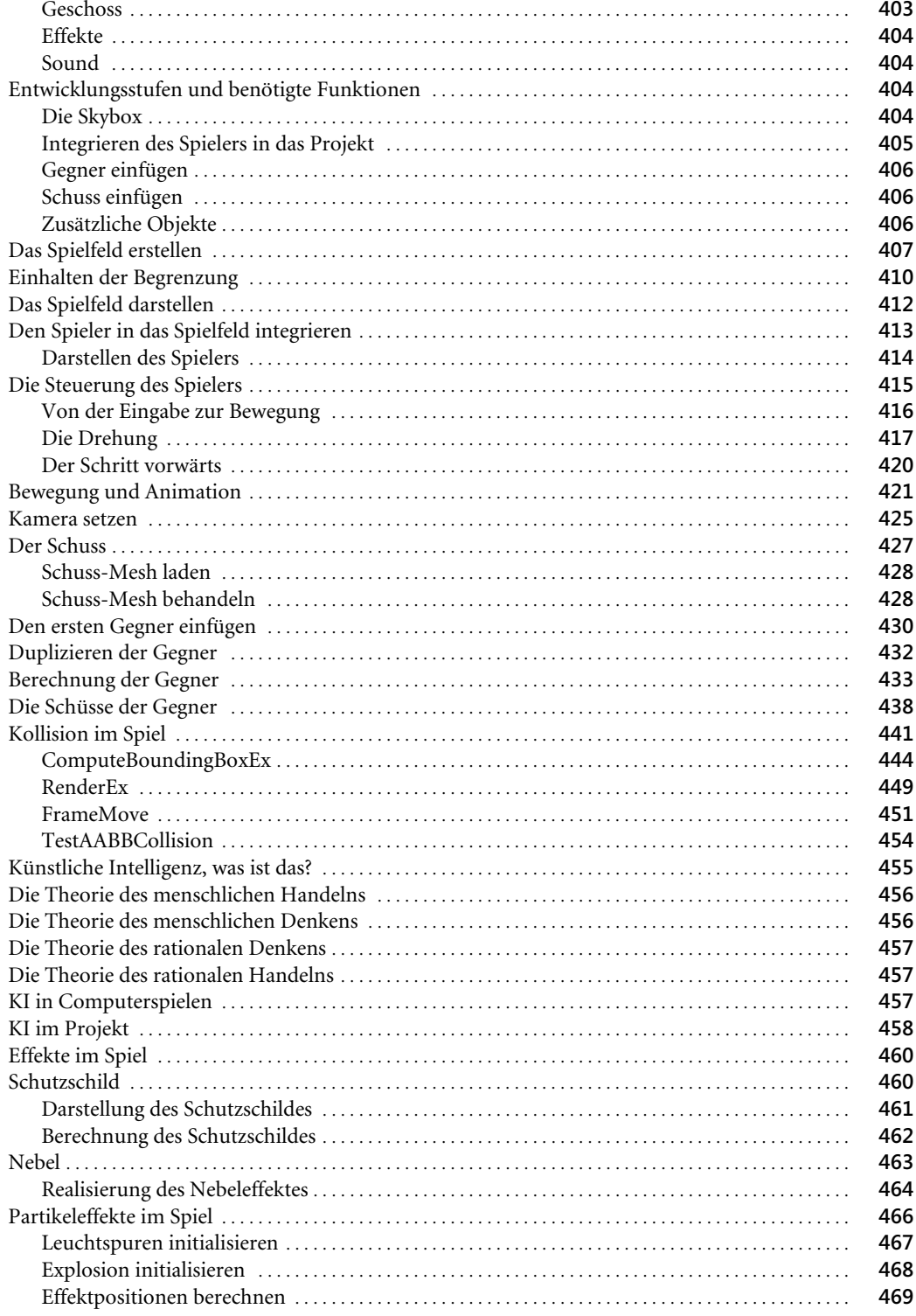

Inhaltsverzeichnis

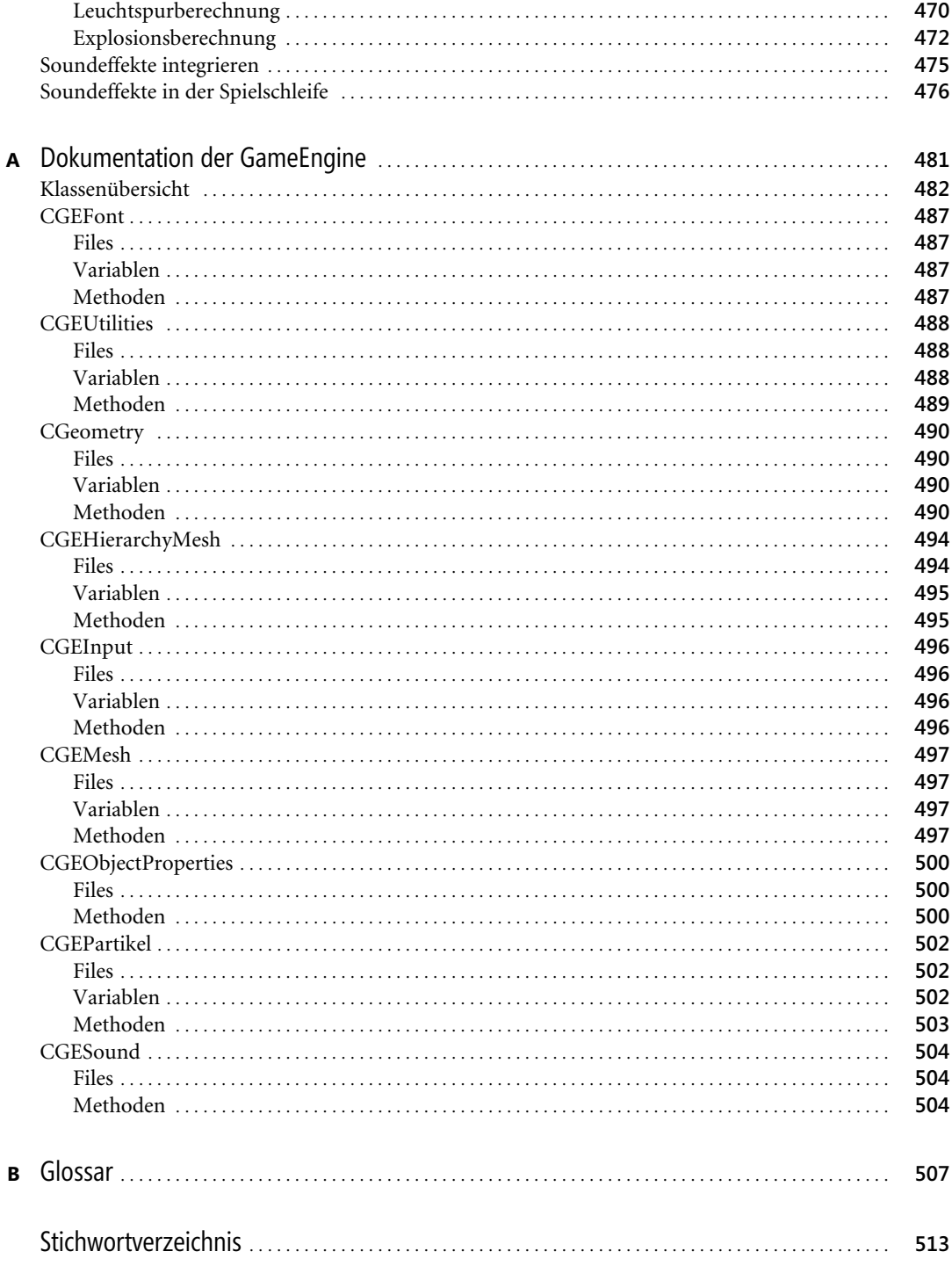

Inside Microsoft DirectX 9-Spieleprogrammierung, @ 2006 Microsoft Press Deutschland, ISBN 3-86063-096-2